## 职称评审、毕业评定时需要打印期刊封面?

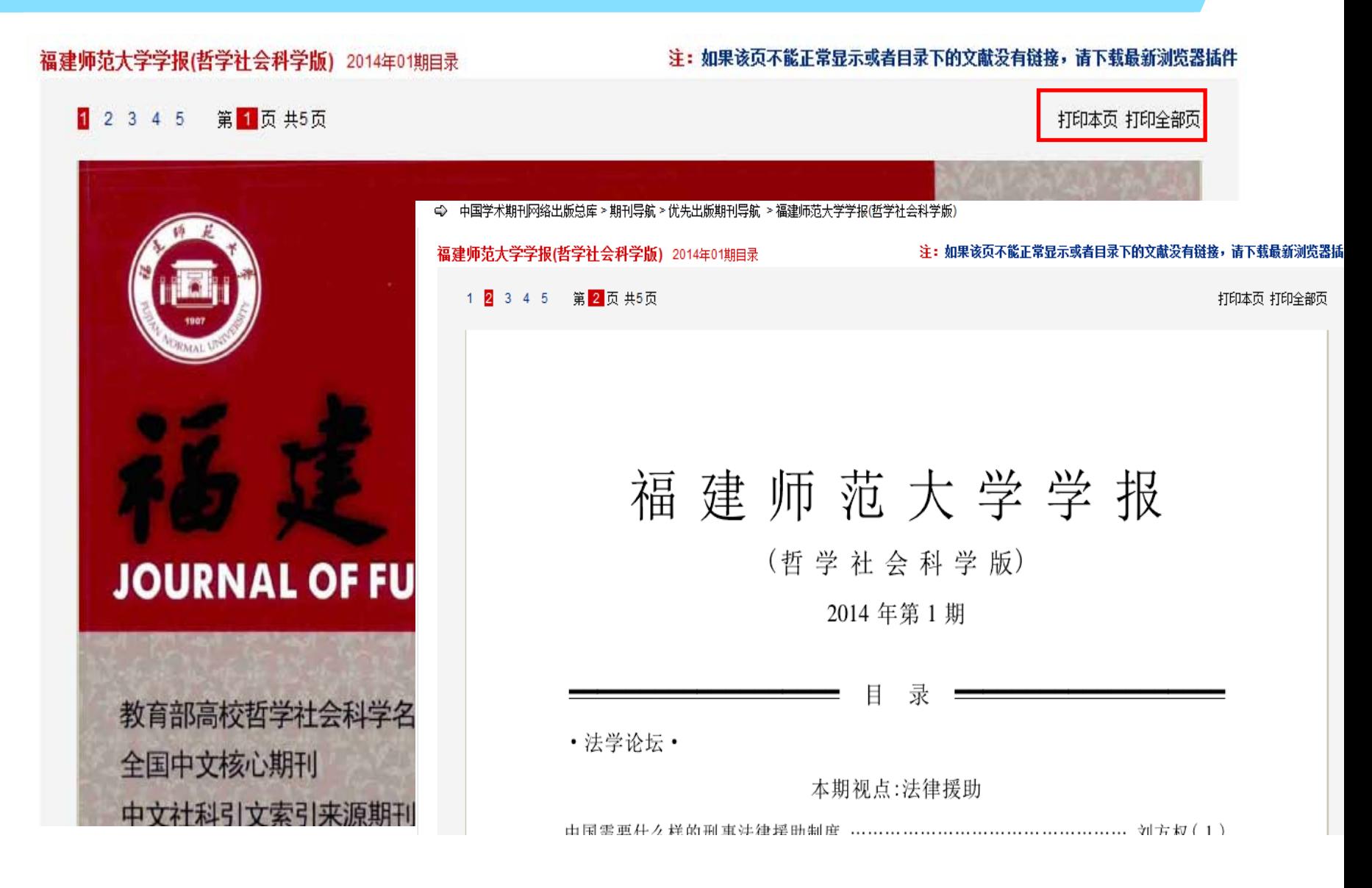

### 方法2:在文献知网节中找到"目录页浏览功能"

#### 博士生导师陈桂蓉教授

■ 推荐 CAJ下载

节点文献

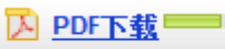

| ↓ CAJViewer下载 不支持迅雷等下载工具。

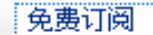

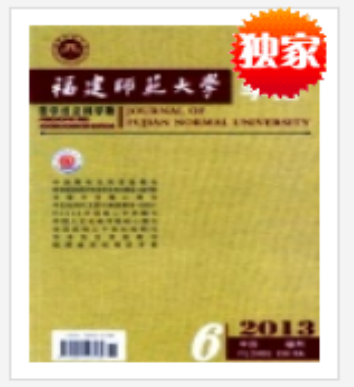

【摘要】 <正>陈桂蓉,1957年10月生,福建福州人。1975年高中毕业后上山下乡,1978年2月至1982年1月,就读于福 建师范大学政教系.获法学学士学位。1985年至1987年在职攻读哲学专业研究生。现任福建师范大学马克思主义学 院教授,博士生导师。福建师范大学思想政治教育硕士点学科带头人,福建省中学(思想政治学科)骨干教师培训基地首 席专家,教育部全国中小学(思想政治学科)"国培计划"首批专家。主要社会兼职有:中国伦理学会常务理事、福建省伦理 学会会长、福建省妇女理论研究会副会长、福建师范大学女性学研究所所长等。

【关键词】 博士生导师; 思想政治学科; 师范大学; 福建省; 大学思想政治教育; 马克思主义; 上山下乡; 学科带头人; 培训基地; 研究生;

福建师范大学学报(哲 学社会科学版) 。 Journal of Fujian **Normal University** (Philosophy and Social Sciences Edition), 编辑部曲箱, 2013年06期 |给本刊投稿| [目录页浏览]

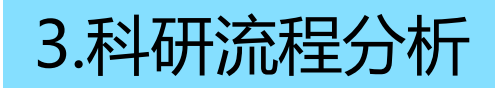

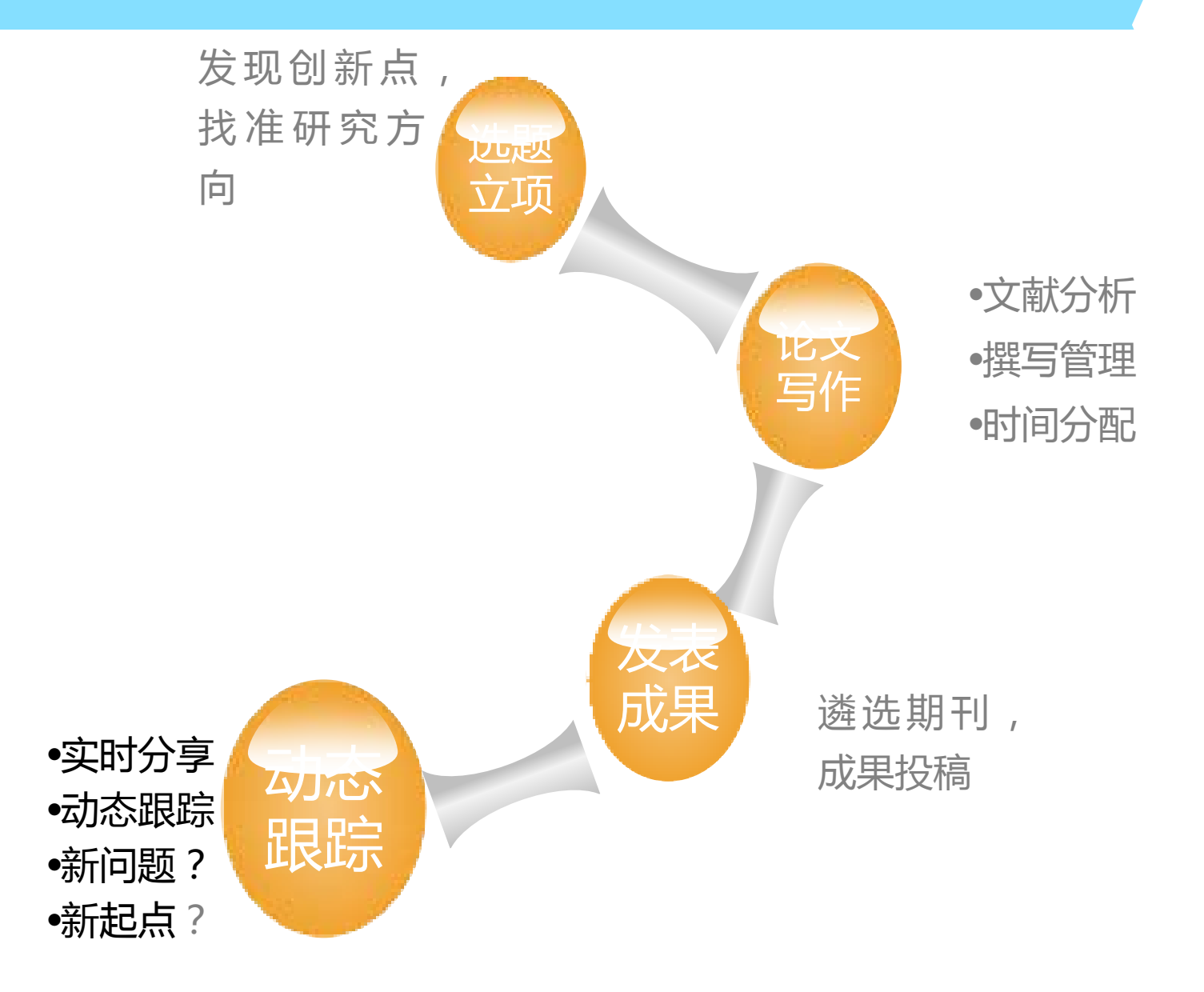

- 分享传播——时刻分享、时刻跟踪!
- 邮箱订阅——免费订阅、主动推送!
- 个人数字图书馆——一次检索、免费定制!

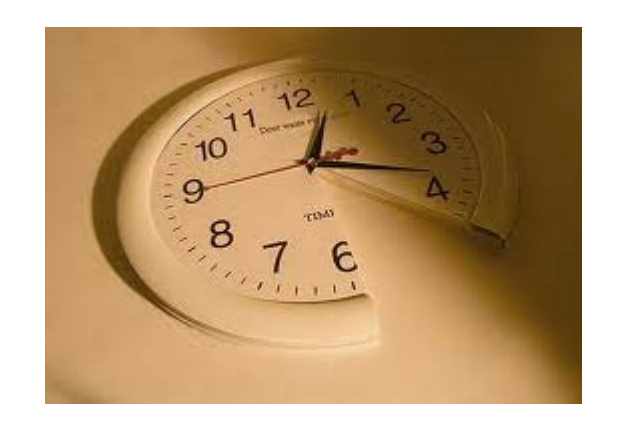

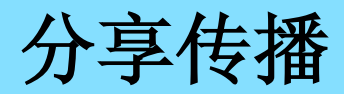

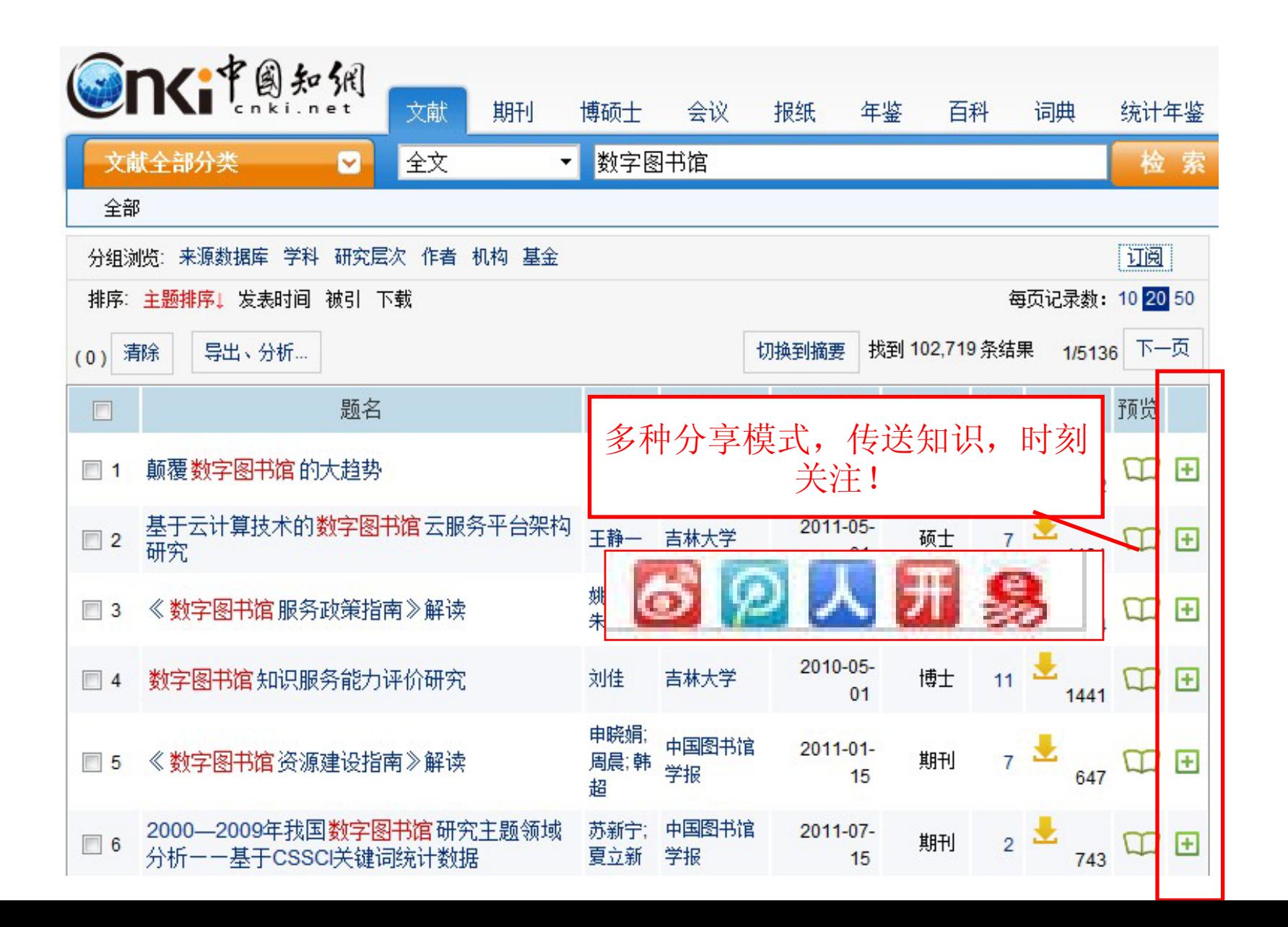

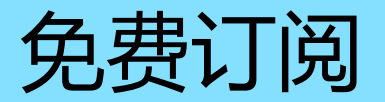

#### 创建订阅

根据检索式一共检索出:11892篇文献、显示前:5篇

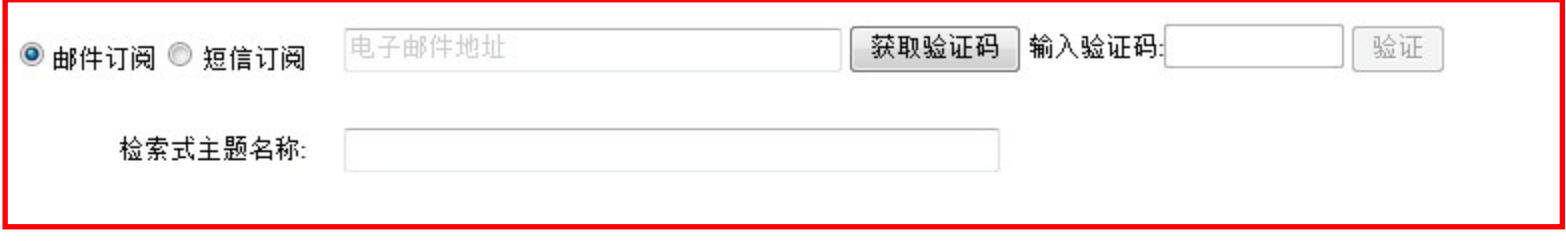

- 选择邮件或者短信订阅, 如果之前没有绑定,需要进行绑定验证进行绑定验证.
- ・ 最多发送验证信息3次,每次间隔30秒
- 期刊或者文献引文,可以删除不需要的订阅

保存订阅

数字图书馆信息资源服务中的知识产权问题  $\mathbf{1}$ 李宏畅; 辽宁工程技术大学学报(社会科学... 发表时间:2011-06-13 针对数字图书馆信息资源服务中的知识产权问题,采用文献归纳的方法,指出信息资源服务在数字 图书馆中的重要作用,分析在信息资源服务中 主要涉及到个性化信息服务的知识产权问题与虚拟参考咨询 服务的知识产权问题,提出提高知识产权保护意识、建立合理借阅制度等对策。研究 结果对数字图书馆的 建设有借鉴意义。 抓住机遇 开拓创新 加快推进我国数字图书馆建设 在2011年中国图书馆年会暨中国图书馆学会年会上  $\overline{2}$ 的主旨报告 周和平: 中国图书馆学报 发表时间:2011-11-03 对《数字图书馆安全管理指南》及其"解读"的辨析 3 黄水清:任妮: 中国图书馆学报 发表时间:2011-11-17 分析研究了ISO27000系列标准及数字图书馆信息安全领域的研究成果,针对《数字图书馆安全管理指南》及《<数字图书馆安全管理指南>解读》, 从相关概念、依从标准选择、实施流程、控制要素四个角度进行辨析,阐明所存在的问题,提出合理化建议。对于将ISO27000准确运用于数字图书 馆信息安全管理实践活动有指导性意义。表1。参考... Web 数据挖掘及其在数字图书馆中的应用  $\overline{4}$ 王若亭; 现代阅读(教育版) 发表时间:2011-12-08 本文介绍了 Web 挖掘的概念,Web 挖掘的分类,Web 挖掘的主要方法以及 Web 挖掘在数字图书馆中的应用。 云南农业数字图书馆建设与思考 5

# 增值功能---个人数字图书馆

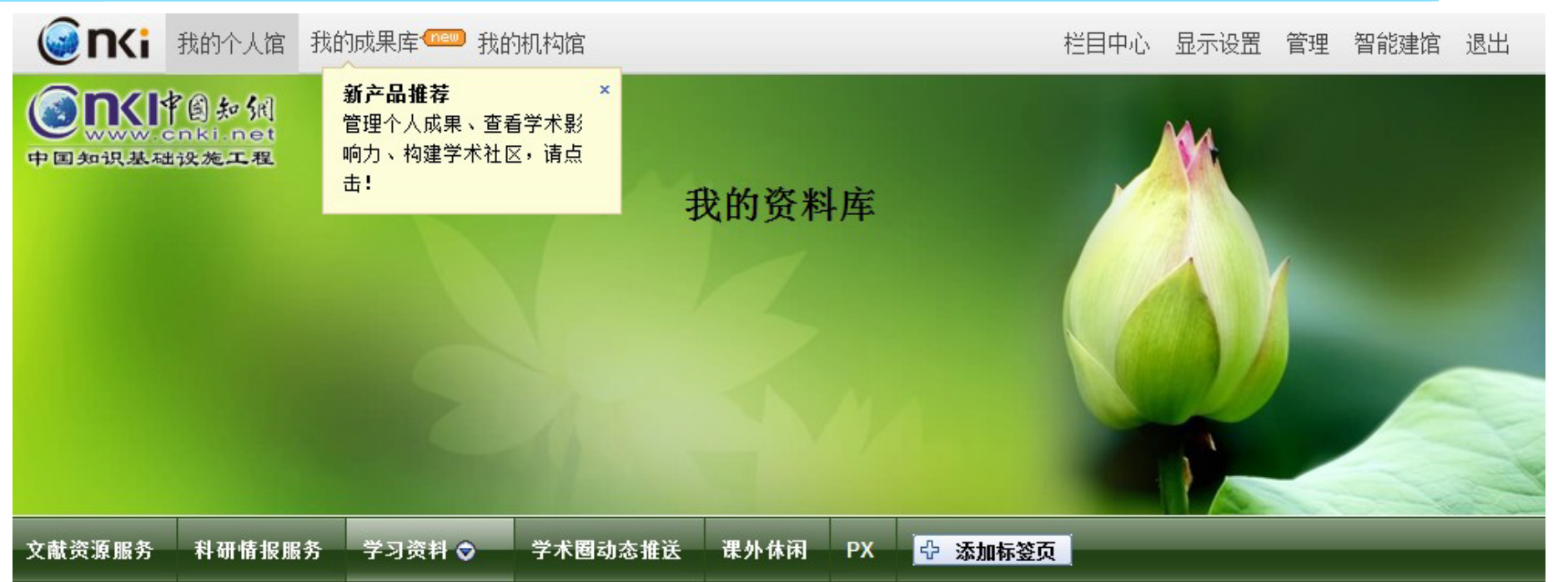

期刊阅览室 | 报纸阅览室 | 学位论文集阅览室 | 学术组织圈动态 | 科研动态 | 食品安全 | 科技查新 | 期刊阅览室1 | 自建主题文献快报2

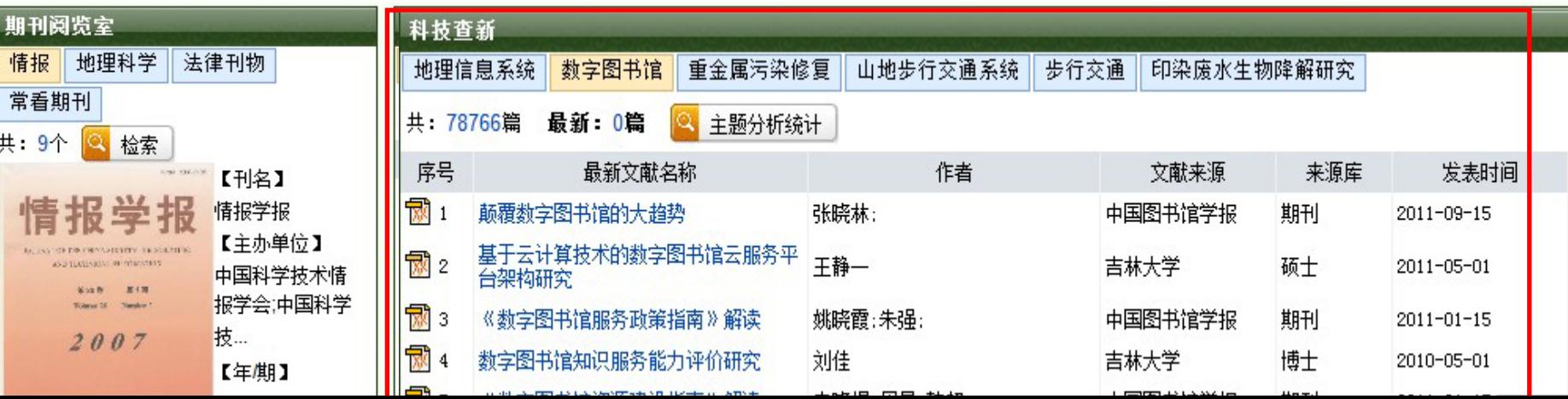

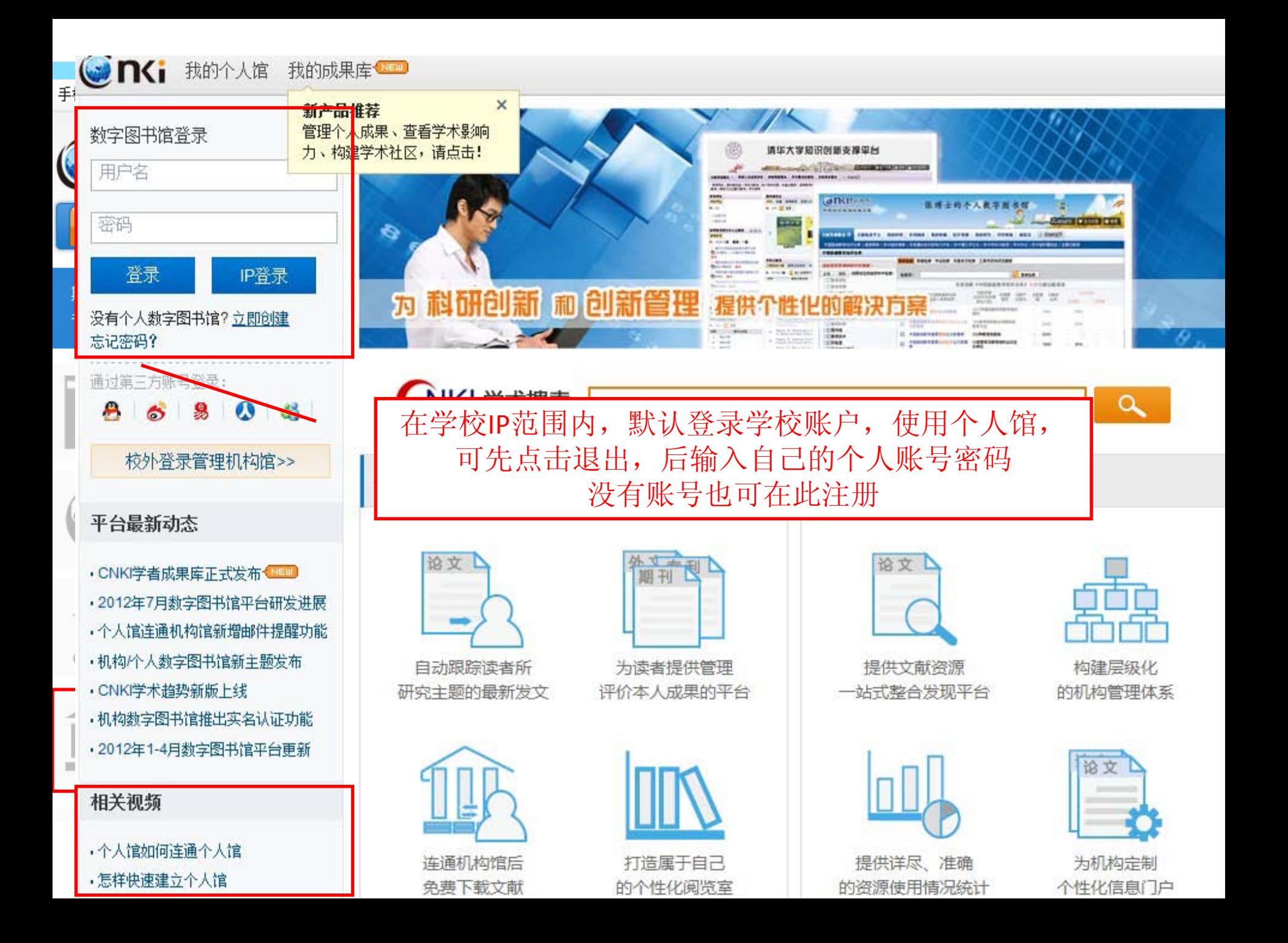

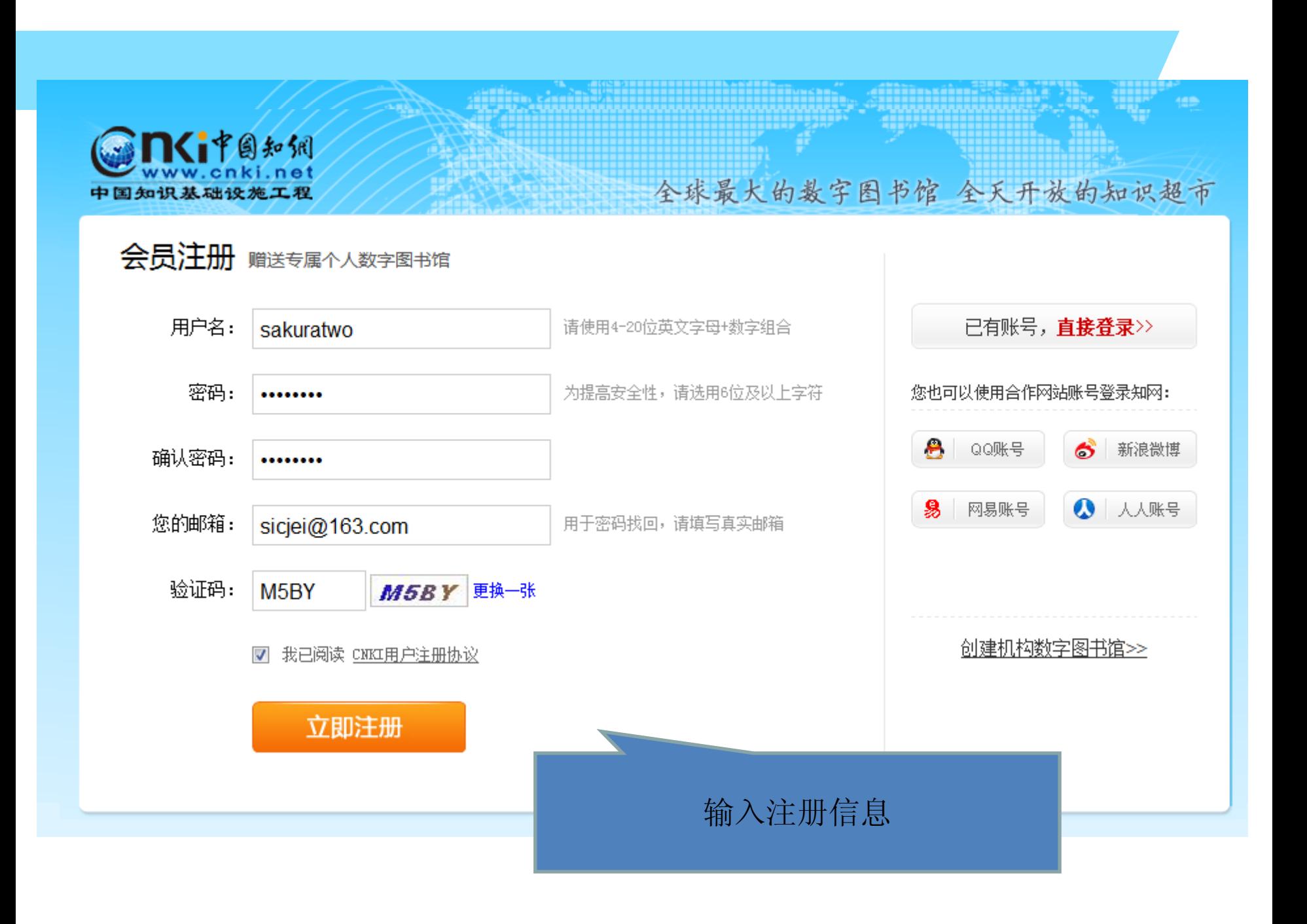

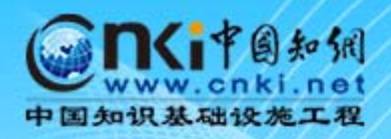

全球最大的数字图书馆 全天开放的知识超市

œ

### 您好: sakuratwo

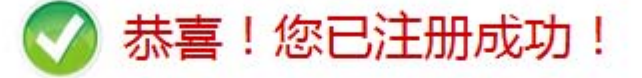

1秒后, 返回原浏览页面 如未返回,请点击这里>>

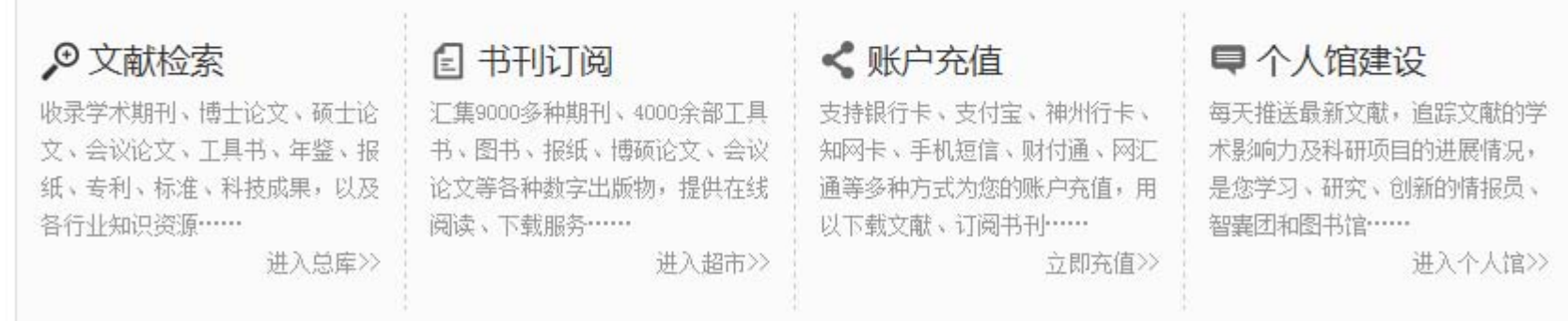

### 登陆成功后首页右上方显示登陆成 功,点击我的个人馆可直接进入

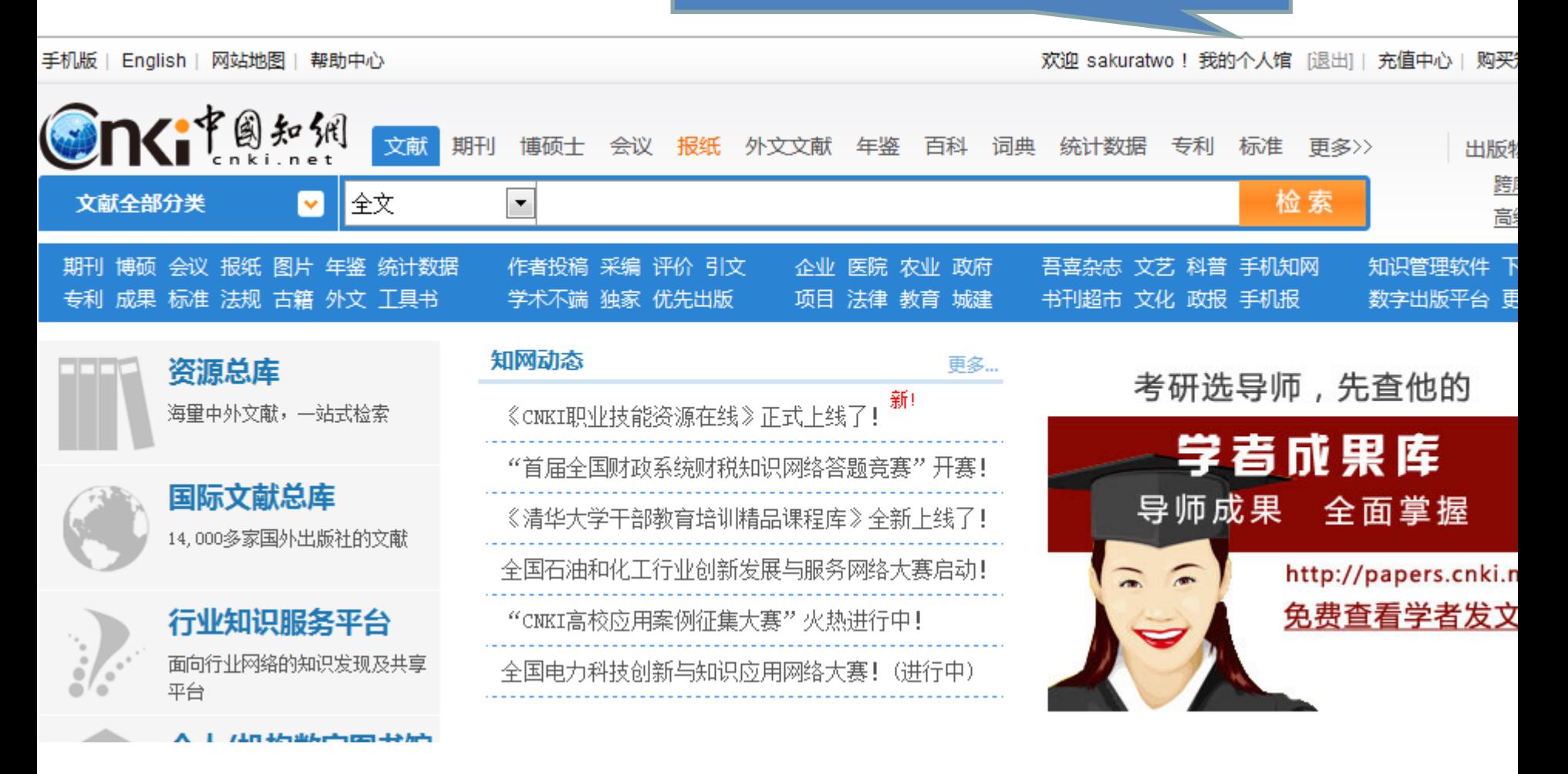

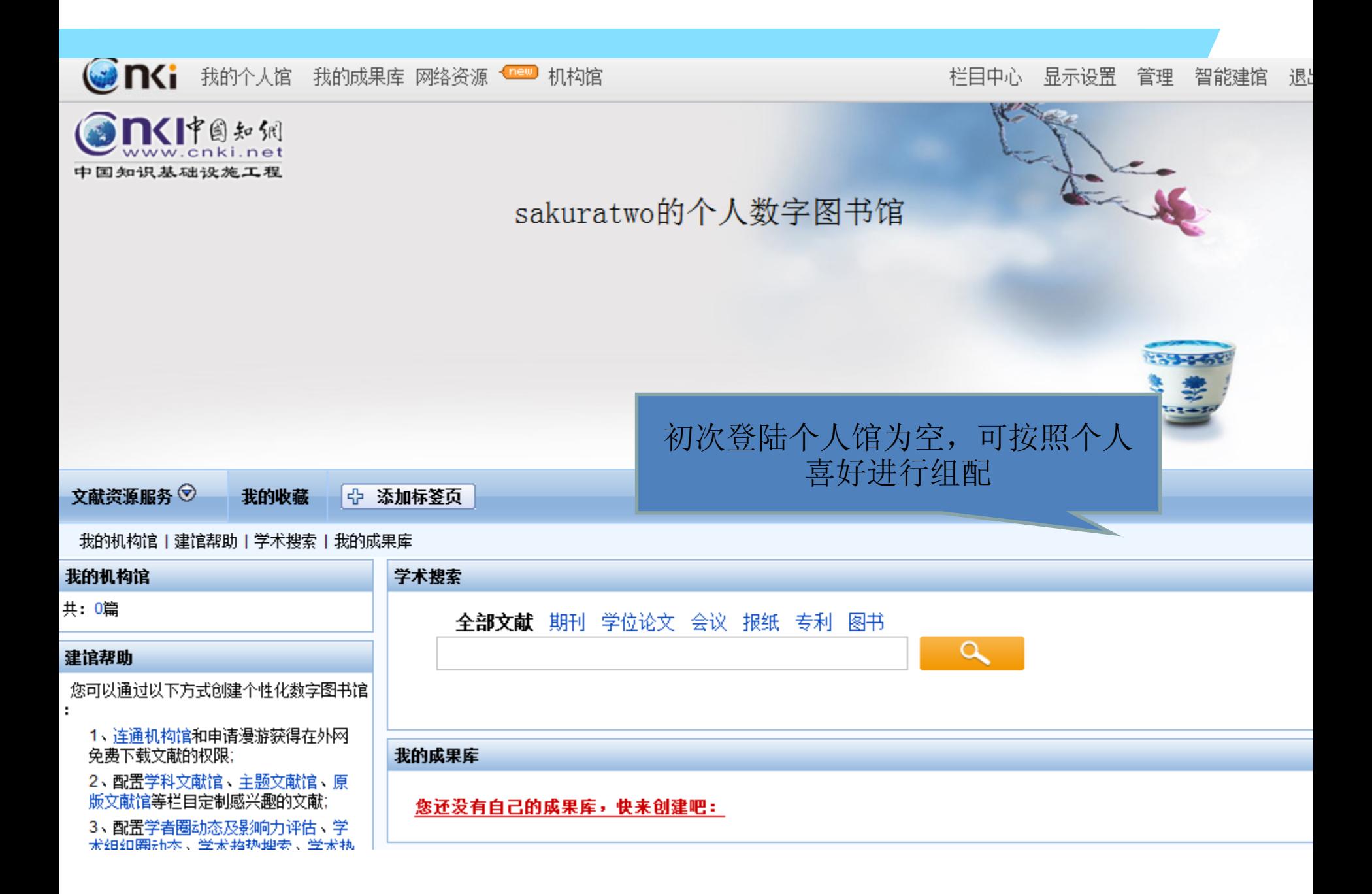

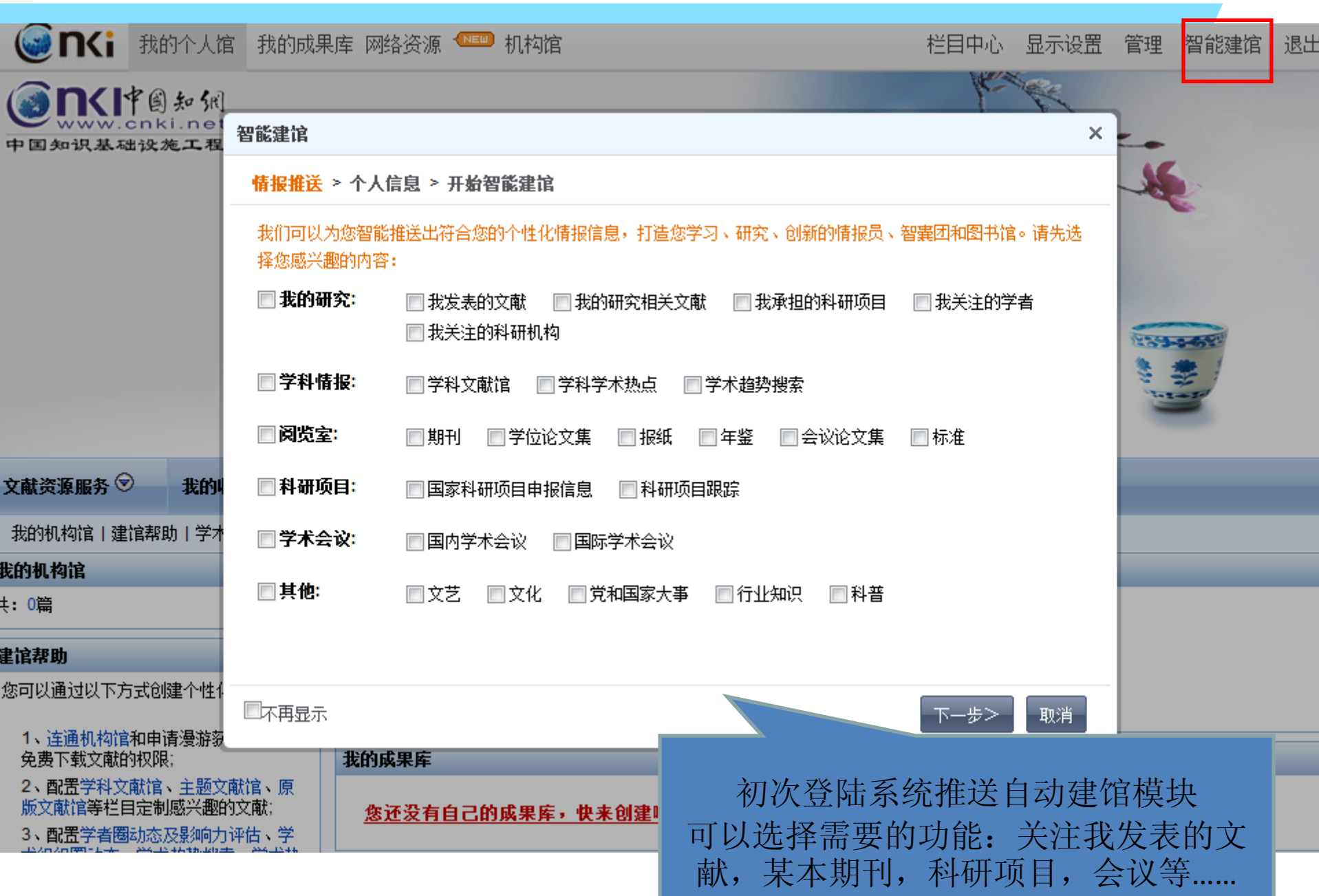

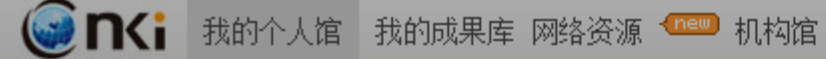

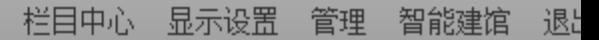

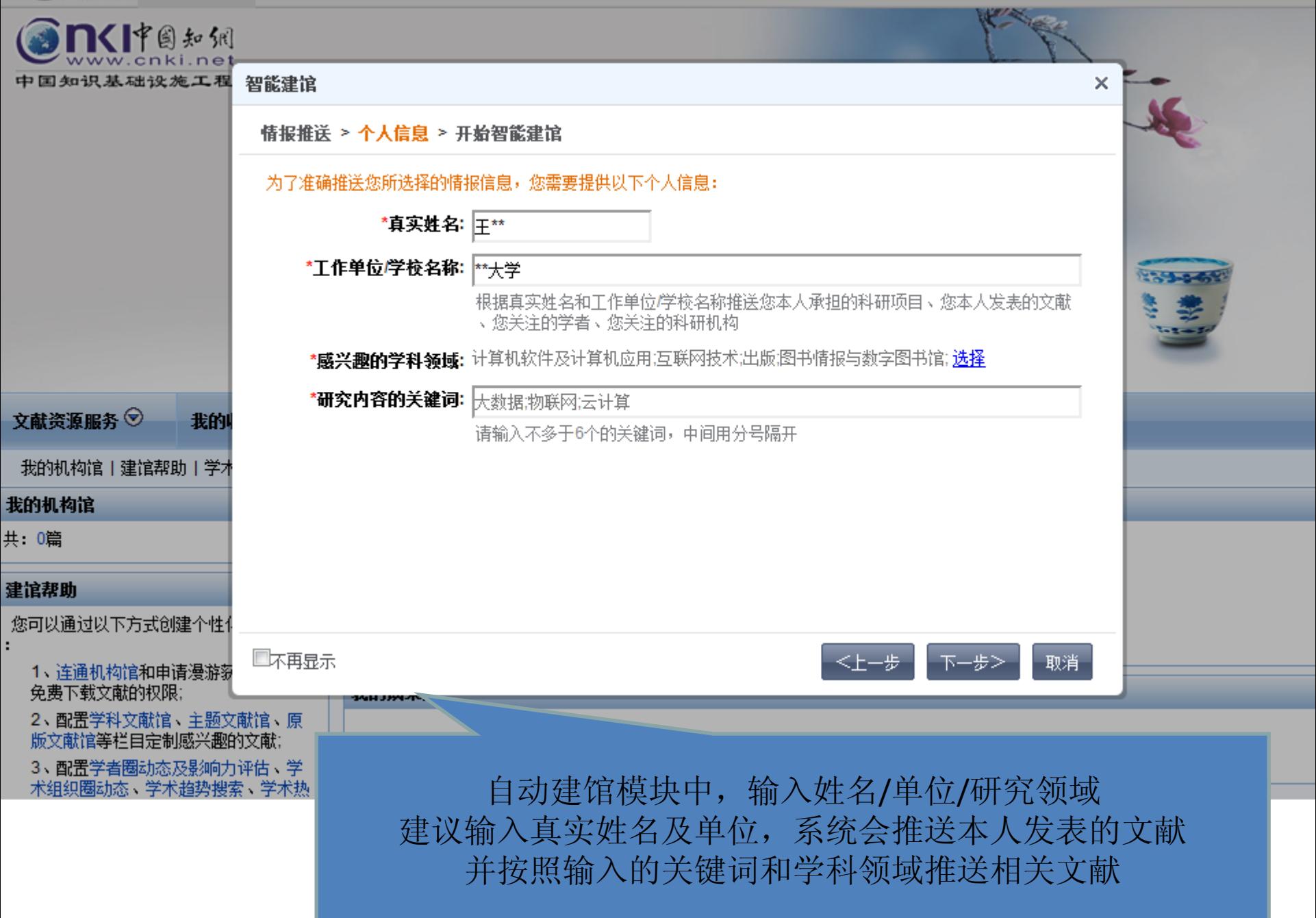

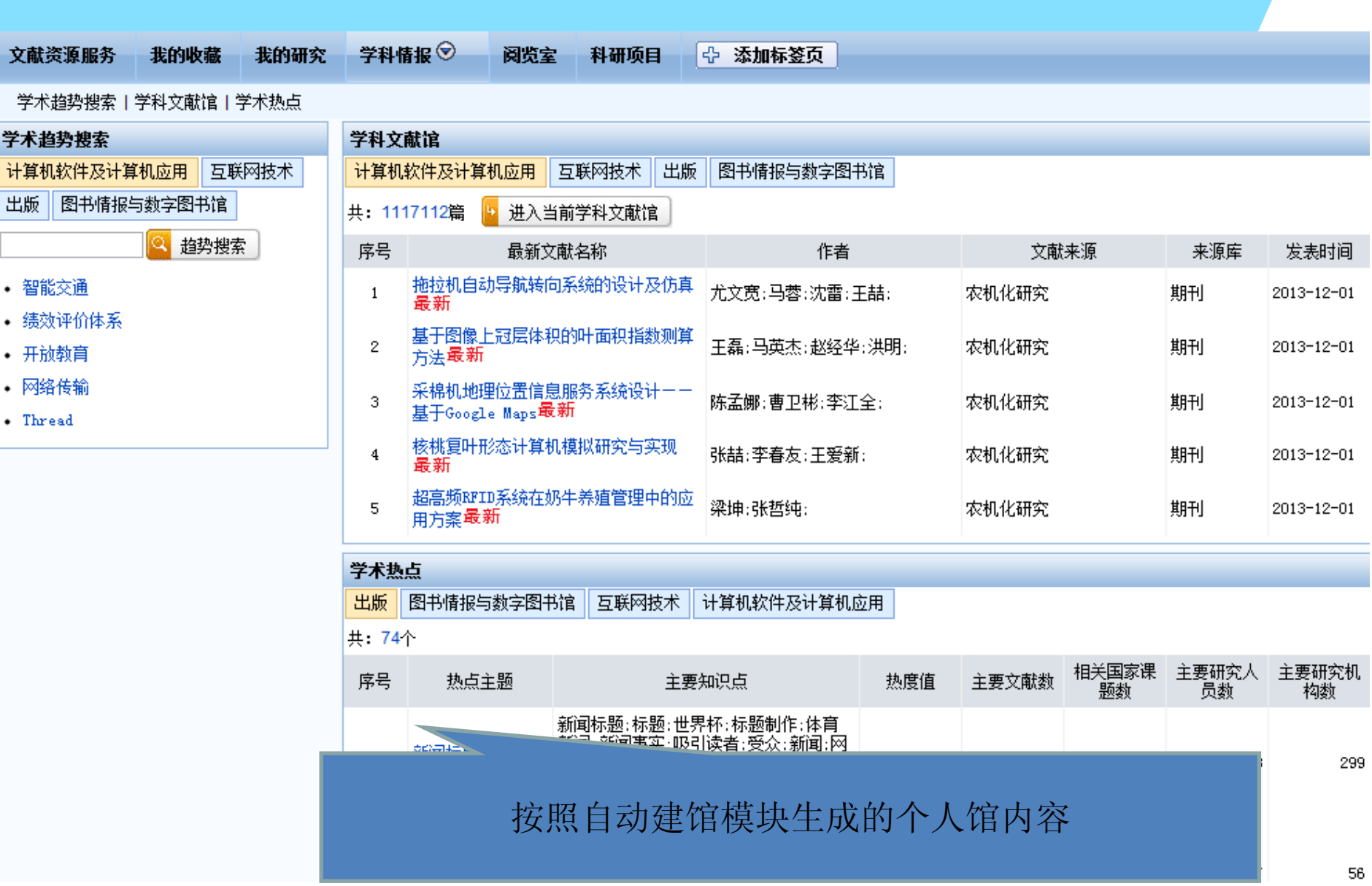

小结

![](_page_15_Picture_1.jpeg)

![](_page_16_Picture_0.jpeg)

## 新浪微博: @CNKI知者汇

微信公众平台: CNKI知者汇 \* 微信号: cnkizhizhehui

![](_page_16_Picture_3.jpeg)

![](_page_16_Picture_4.jpeg)

2015-11-30